Name: ......................................... Date:............................................

# **A biography of Tim Berners-Lee: the inventor of the World Wide Web**

WWW is probably the most famous string of letters in the world. It stands for World Wide Web – the interconnected system that allows us to communicate with banks of information across the globe on the internet. The world wide web's inventor, Tim Berners-Lee, was born in London in 1955, the child of two computer scientists. Computers were in his blood – his parents were involved in making the first computer to be used in business, and while he was at university in the 1970s, Tim managed to make his own computer from an old television set.

Tim enjoyed experimenting with his many ideas about how to make technology work better for people. He studied physics which led him to a career in

Tim Berners-Lee by Paul Clarke - Own work, CC BY-SA 4.0, commons.wikimedia.org/w/index.php?curid= 53878695

telecommunications, followed by a job writing software to make printers set out text more efficiently. This experience would lead him to develop his ideas of improving communications on a larger scale – a world-wide scale! He wanted to find a way to bring together research information, but always to have the latest, most up-to-date information, too.

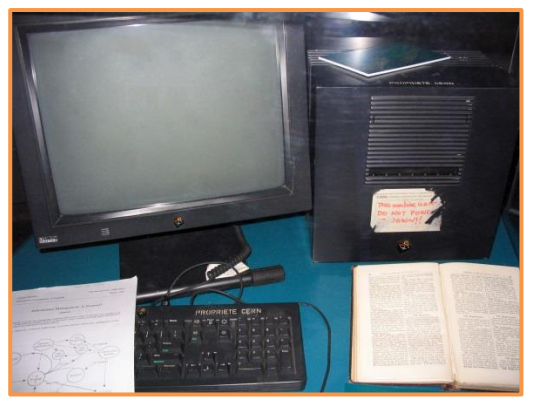

Coolcaesar at the English language Wikipedia, CC BY-SA 3.0, commons.wikimedia.org/w/index.php?curid=395096

Later, in 1980, while working in Switzerland at CERN (a research laboratory), Tim was interested in improving the way researchers could share and update their findings. He realised that if he could link text in on-screen research documents together, then he could allow researchers to have one document with live links to lots of other documents. If one of the linked documents was updated, the link would always point to the latest version, which ensured that they always had access to the most recent research information. Over the

next ten years,Tim Berners-Lee worked on the rules (called protocols) for connecting information together.

In 1990, Tim created the first web browser (like Google Chrome, Firefox, Microsoft Edge etc.) which acted like an interpreter for the information. The web browser allowed you to search for documents and it translated pure data into easier to read text. It was in 1991 that the first website went live! This website does not exist any more unfortunately, but on it was a list of instructions on how to create your own website and how to join what Tim called the World-Wide Web (people don't use the hyphen anymore).

Tim Berners-Lee had developed a way for people to communicate seamlessly across the world. This has been ranked number one in a list of inventions that have shaped the world. Once the World Wide Web was starting to grow, Tim took on positions that allowed him to influence and improve the way it worked. He wanted there to be freedom when it came to anyone finding information. He was against governments holding information about people as a way to have power over them. He wanted it to be an equal sharing of information. These days, we take accessing information for granted – fire up a browser and use a search engine – simple as that! When the WWW was first proposed, there were no web browsers, no ways to search and no rules on how to communicate.

In 1994, Tim set up the Massachusetts Institute of Technology to ensure that the web stayed free and available to all. In the 2000s he moved back to the UK to continue work developing the web. This led to him working with the UK Government in 2009 to find ways to make information more freely available to all. To this day, Tim continues to work on his World Wide Web dream – a place where information is open and available to all and improves the quality of life for all the world's citizens.

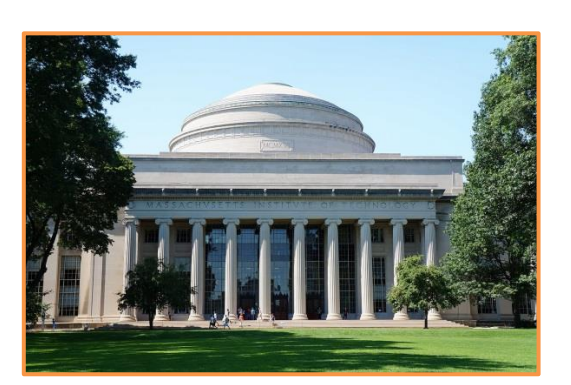

Jiaqian AirplaneFan, CC BY 3.0, commons.wikimedia.org/w/index.php?curid=57949019

## **What's the difference between the World Wide Web and the internet?**

The internet was first used successfully in American universities in 1969 when a message was sent from one linked up university to another. The internet is the many millions of separate computers connected to large information storage hubs (called servers). You can think of the internet as the strands on a massive spider web with each crossing point being a computer or a group of powerful servers.

The World Wide Web is the information flying across the web (like the spider). WWW allows information to be transmitted in electronic form using the internet pathways, then turned back into text, pictures and other content when it reaches the person requesting it. WWW has rules which everyone has to follow if they want to get hold of the information they ask for!

Name: ......................................... Date:............................................

## **A biography of Tim Berners-Lee: the inventor of the World Wide Web**

## **Comprehension questions**

1. Complete the missing information:

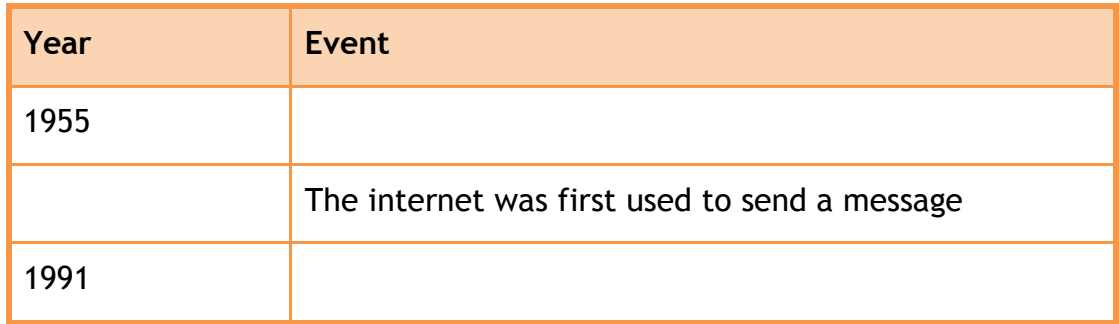

2. What does a web browser do?

........................................................................................................ ........................................................................................................

3. What was the content of the first web page?

........................................................................................................ ........................................................................................................

4. Why do you think Tim Berners-Lee chose to use this content on the first web page?

........................................................................................................ ........................................................................................................ ........................................................................................................

5. Read the section on the differences between the internet and the World Wide Web. For each statement below, put a tick in the correct box:

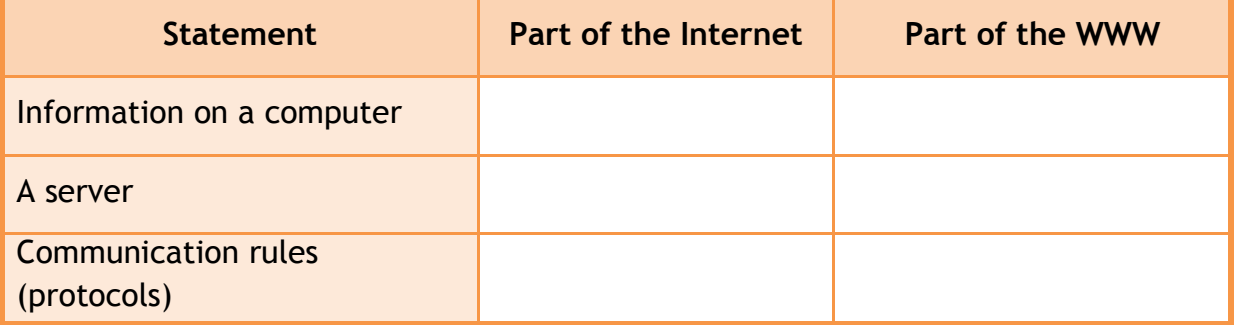

## **A biography of Tim Berners-Lee: the inventor of the World Wide Web**

### **Answers**

1. Complete the missing information:

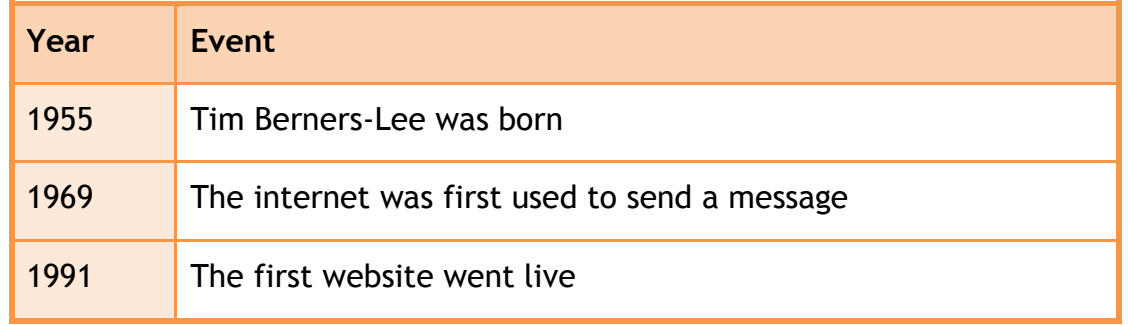

2. What does a web browser do?

interprets information / make information readable to all / makes it possible to share information no matter where you are / it's an interpreter – it works with languages

3. What was the content of the first web page?

instructions and information on how to join the WWW community / instructions on how to create a website

4. Why do you think Tim Berners-Lee chose to use this content on the first web page?

to help build up the community / to add more information/computers to the WWW / to help the WWW community grow / to show people how he made the WWW / to explain something that is difficult to do

5. Read the section on the differences between the internet and the World Wide Web. For each statement below, put a tick in the correct box:

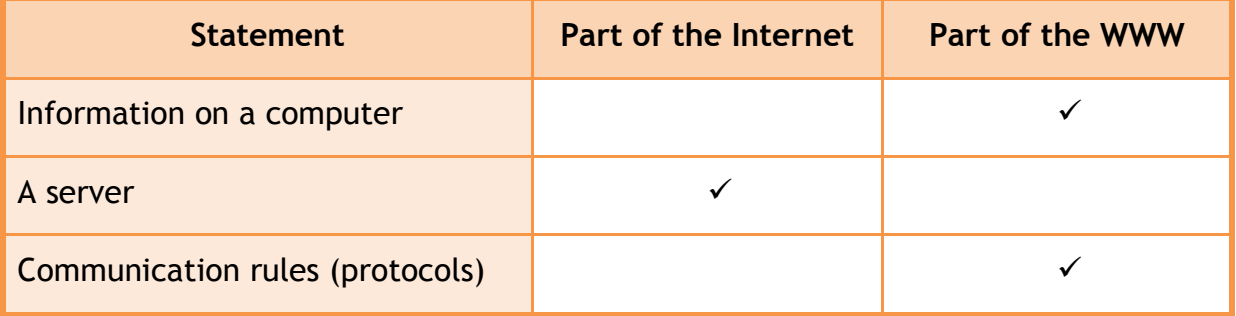

## **Activity – Play the World Wide Web Game.**

#### **How to Play:**

Your objective is to navigate the complex World Wide Web to reach the server computer with the information on square 100. The first to reach the server is the winner!

### **Equipment:**

An A3 copy of the board A 6 sided die A counter for each player

#### **Rules:**

Throw a 6 to see who starts.

If you throw a 6 in the game, you get another throw.

You can safely land on a numbered square. Then it's the next person's turn.

If you land on a symbol, look here to see what to do:

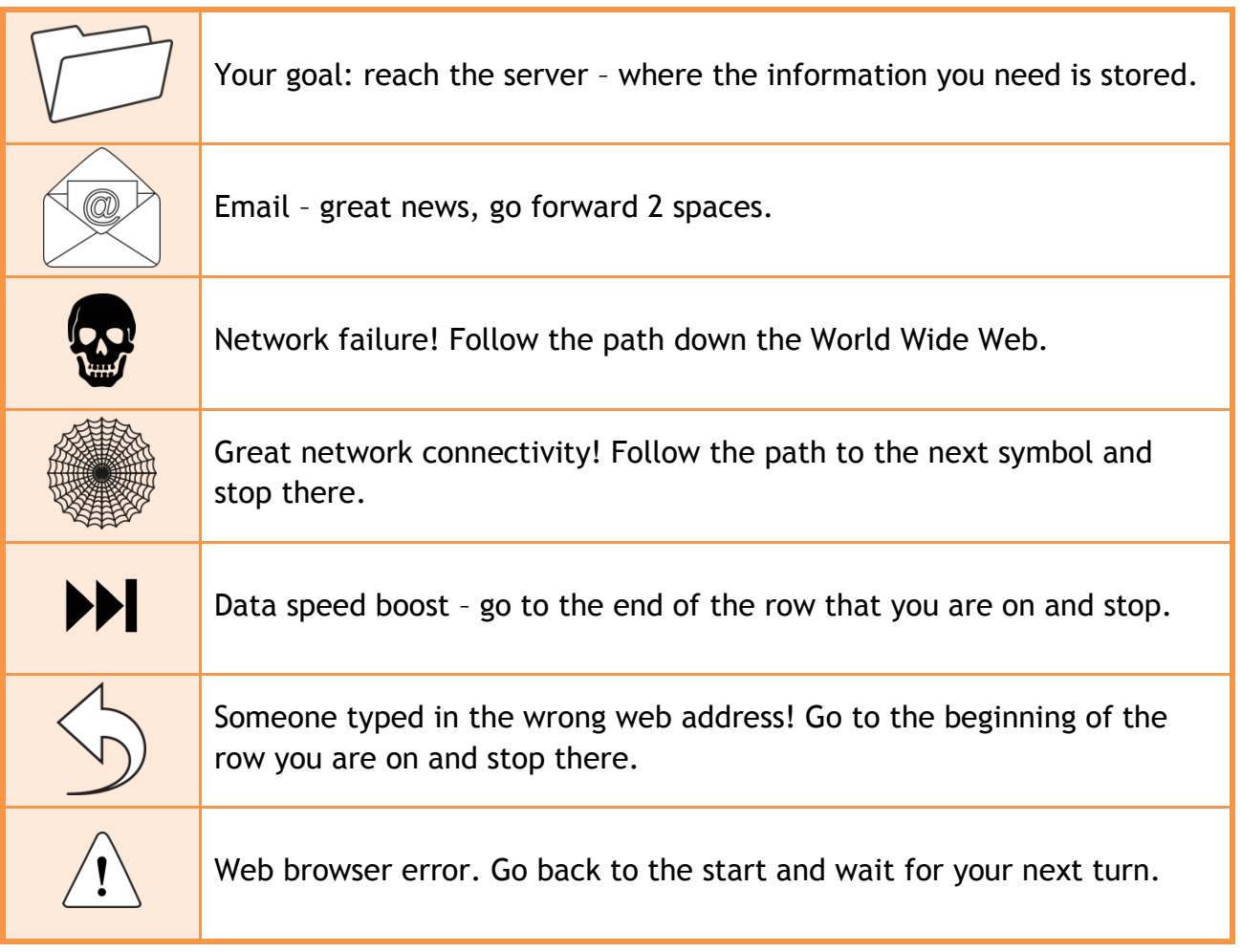

# The World Wide Web Game

Can you navigate to the server to get your inofmation?

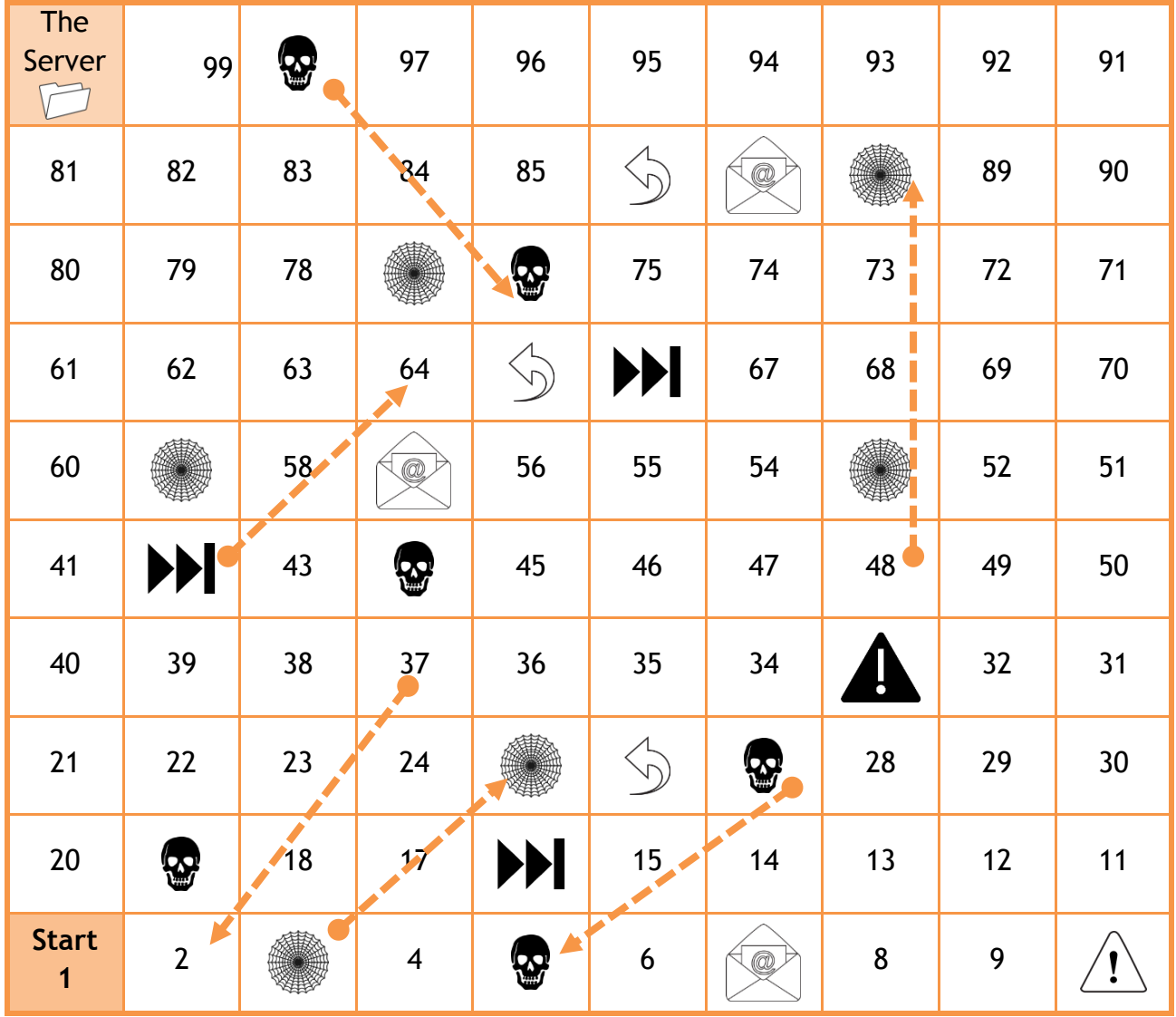